# **Building the Mass Storage** System at Jefferson Lab

And y Kowalski Ian Bird, Bryan Hess SURA/Jefferson Lab

## Jefferson Lab

### • Who are we?

- Thomas Jefferson National Accelerator Facility
- SURA/DOE
- $\bullet$  What do we do?
	- High Energy Nuclear Physics
	- Operate a 6.07 GeV continuous electron beam accelerator
	- Free-Electron Laser (1720 Watts)
- Research
	- quark and gluon

# Jefferson Lab

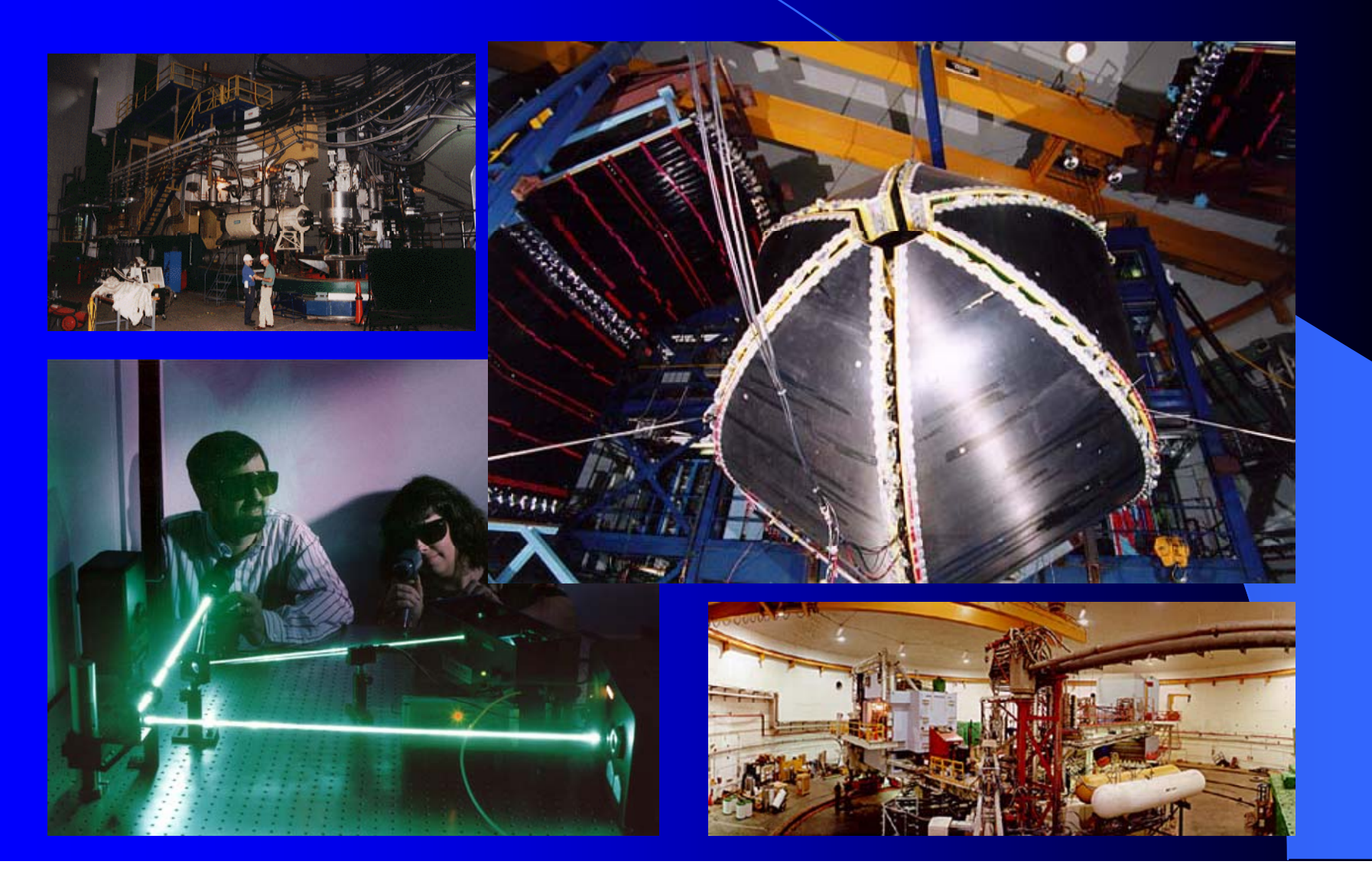

## **Environment**

### • Three experimental halls

- Data rates
	- 1.5 TB/day, 1-100 GB/day, 1-100 GB/day
	- total I/O rate over 2TB/day with batch farm
- Storage Capacities
	- STK Powderhorn 9310 SILO
		- 8 SD3 (Redwood) tape drives
		- $\bullet$  10 9840 tape drives
		- $\bullet$  5 9940 tape drives
	- Disk Space 26TB of RAID
		- $2430GB Stage$  Areas
		- $\bullet$  15515GB Cache Areas
		- 8792GB User Work Areas

# Environment Cont.

- **Gigabit and Fast Ethernet**
- Fiber Channel
- Batch Farm 6172.6 SPECint95
	- 4 Dual Sun Ultra2
	- –125 Dual Pentium II,III (Linux)
- Analysis Farm 200+ SPECint95
- Load Sharing Facility (LSF)
- JLab Asynchronous Storage Manager (JASMine)

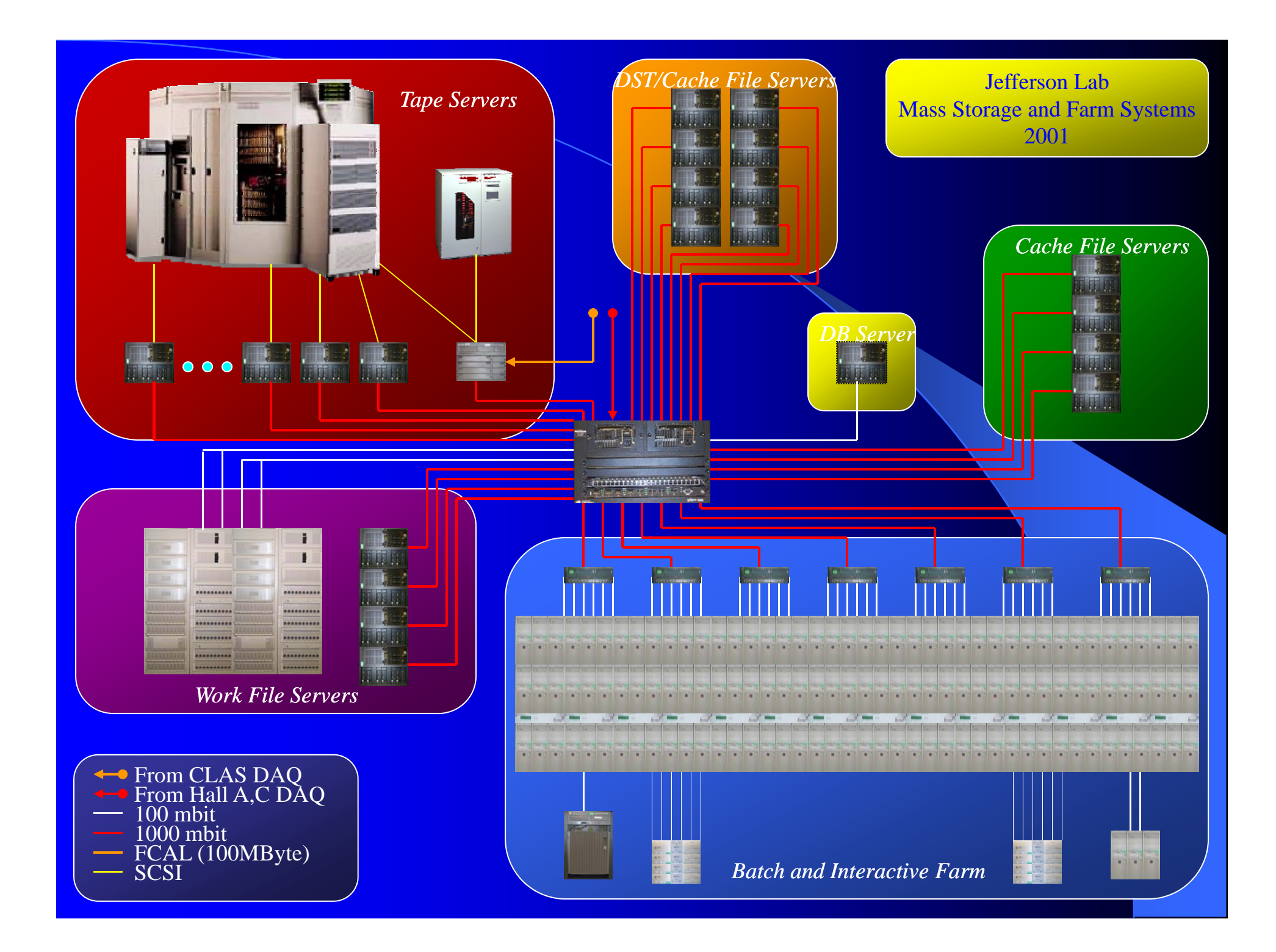

# Before JASMine

### **• Open Storage Manager**

- Computer Associates dropped support January 2000
- Not distributed
- Two installations mss1 and mss2
- **TapeServer Front-End** 
	- Written in Java
	- Makes two OSM servers act as one
	- Stages data to/from disk from/to tape
	- Provides a user interface

# **JASMine**

## **• JASMine**

- Replacement for OSM
- Distributed Data Movers and Cache Managers
- Scalable to the needs of the experiments
- Smart scheduling
- Off-site cache or ftp servers for data exporting
- JASMine Cache Software
	- GRID Aware PPDG

## Architecture: Software

### $\bullet$  Java 1.3

- For data movement, as fast as C code.
- Fast, easy development.
- Does garbage collection.
- Runs everywhere, no porting.
- JDBC makes using and changing databases easy.
- Cache manager runs on each cache server.
	- Hardware is not an issue.
	- Need a JVM, network, and a disk to store files.

## Software cont.

## • MySQL database used by all servers.

- Fast and reliable.
- SQL
- Tape Labels
	- ANSI standard with extra information
	- OSM support to read legacy tapes
- Protocol for file transfers
- Writes to cache are never NFS
- Reads from cache may be NFS

# JASMine Logical Storage **Organization**

#### $\bullet$ **Store**

 A logical entity made up of libraries, servers, data movers, and a database.

### • Storage Group

- – An object that belongs to a store and is itself a collection of storage groups or volume sets.
- Volume Set
	- –An object that belongs to a storage group and is itself a collection of volumes.
- Volume
	- A unit of storage media.
- Bitfile
	- The copy of a file that has been copied into a store.

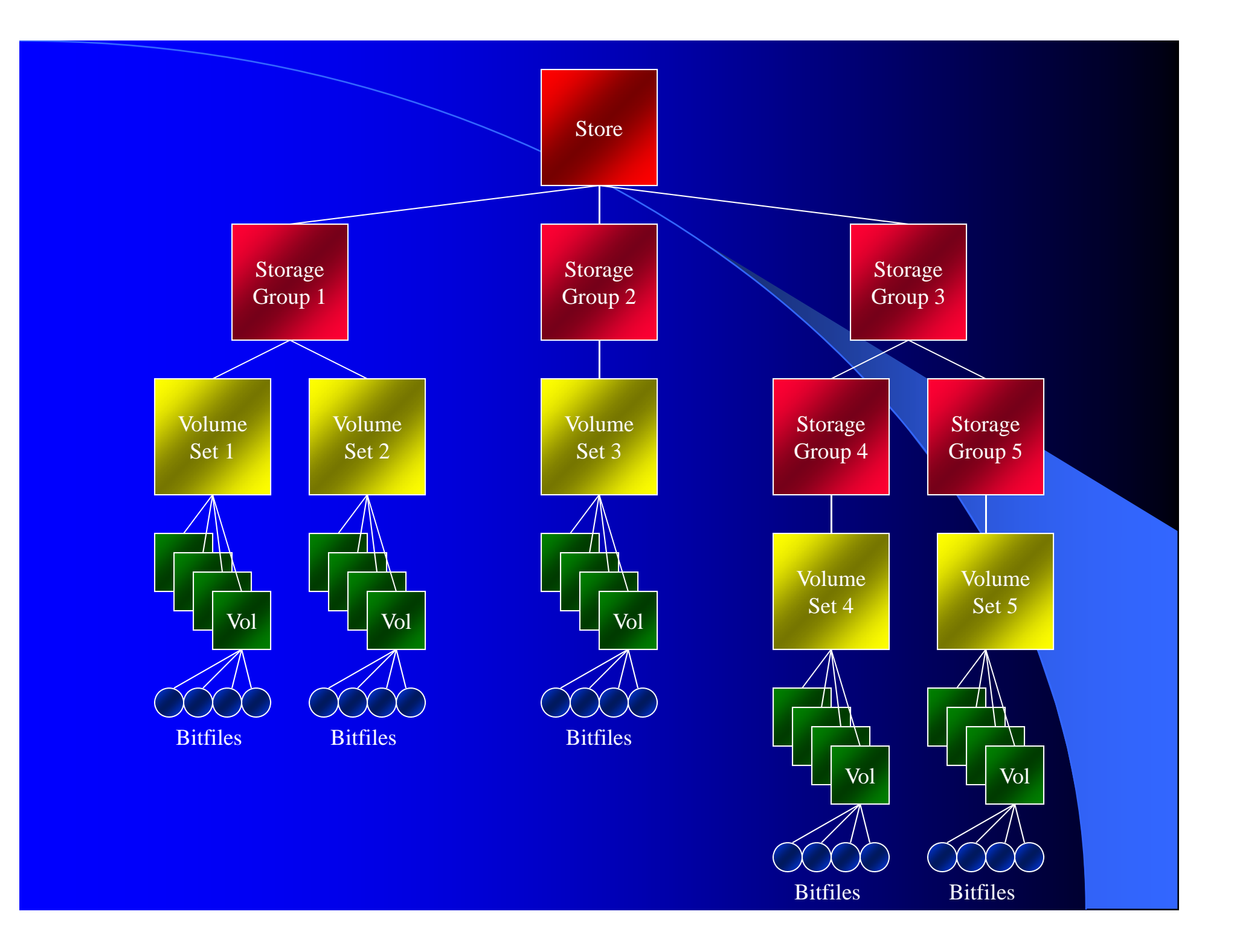

# JASMine Physical Storage **Organization**

- Store
	- A logical entity made up of libraries, servers, data movers, and a database.
- **Library** 
	- A set of volumes and drives.
- **•** Drive
	- A media reader or writer.
- Volume
	- A unit of storage media.

# JASMine Services

### • Request Manager

- Handles user requests and queries.

• Scheduler

- Prioritizes user requests for tape access.
	- $priority = share / (.01 + (num_a * ACTIVE\_WEIGHT) + (num_c * COMPLETED_WEIGHT))$

### **• Log Manager**

- Writes out log and error files and databases.
- Sends out notices for failures.
- **Library Manager** 
	- Mount and dismounts tapes as well as other library related tasks.

# JASMine Services 2

### • Data Mover

### – Dispatcher

• Keeps track of available local resources and starts requests the local system can work on.

### – Cache Manager

- Manages a disk or disks for pre-staging data to and from tape.
- Sends and receives data to and from clients.
- Volume Manager
	- Manages tapes for availability.
- Drive Manager
	- Manages tape drives for usage.

# User Access

### $\bullet$  Jls

– Get metadata for one or more files

- **•** Jtstat
	- Status of the request queue
- **•** Jput
	- Put one or more files on tape
- **•** Jget
	- Get one or more files from tape
- **•** Jcache
	- Copies one or more files from tape to cache

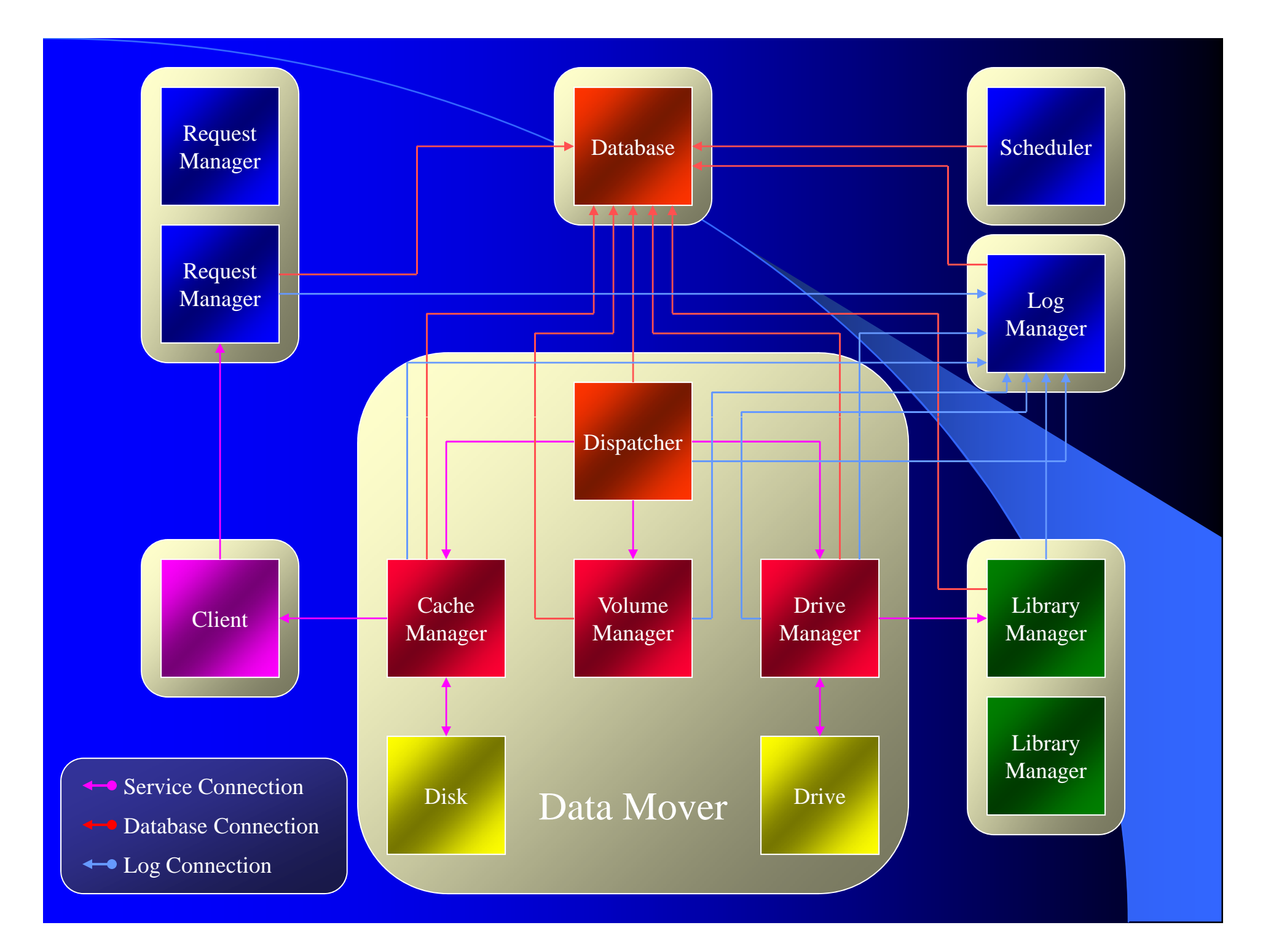

# Why we needed a Disk Cache

#### $\bullet$ Tape Drives

- Inefficient utilization.
- **Batch Farm** 
	- Wasted CPU cycles.
	- No pre-staging of files to disk.
	- No post-staging of result files.

#### $\bullet$ Users

 Requests were pending for days waiting for an available tape drive.

## User Access

## **• NFS**

- Directory of links points the way.
- Mounted read only by the farm and ifarm.
- Users can mount read only on their desktop.
- **•** Jcache
	- Java client.
	- Checks to see if files are on cache disks.
	- Will get/put files from/to cache disks.
		- Users can currently only get files.

## Disk Cache Management

## **• Disk Pools are divided into groups**

- Tape staging.
- Experiments.
- Pre-staging for the batch farm.
- Management policy set per group
	- Cache LRU files removed as needed.
	- Stage Reference counting.
	- Explicit manual addition and deletion.

## **Benefits**

### • To tape

- Better utilize tape drive bandwidth.
- User issued commands return sooner.
- Allows tape software to better sort write requests.
- Allows tape software to do retries without the client.
- **From tape** 
	- Better utilize tape drive bandwidth.
	- Requests for cached files come from disk and thus reduce tape drive utilization.

# Benefits cont.

### **• Batch Farm**

- Pre-staging data files.
- No wasted CPU cycles.
- **Users**

 $-$  Few, if any, complaints about response time.

# **Benefits cont.**

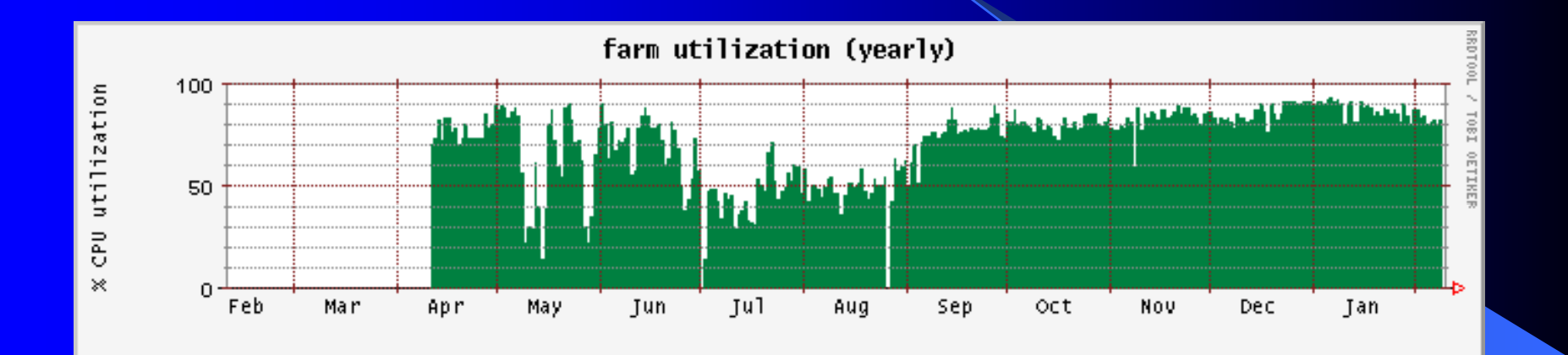

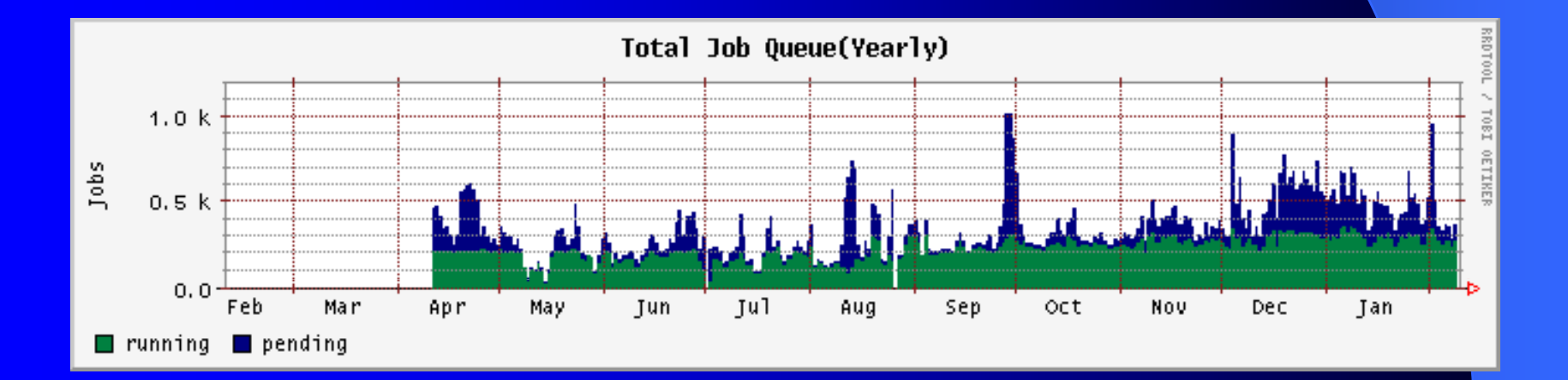

# Benefits cont.

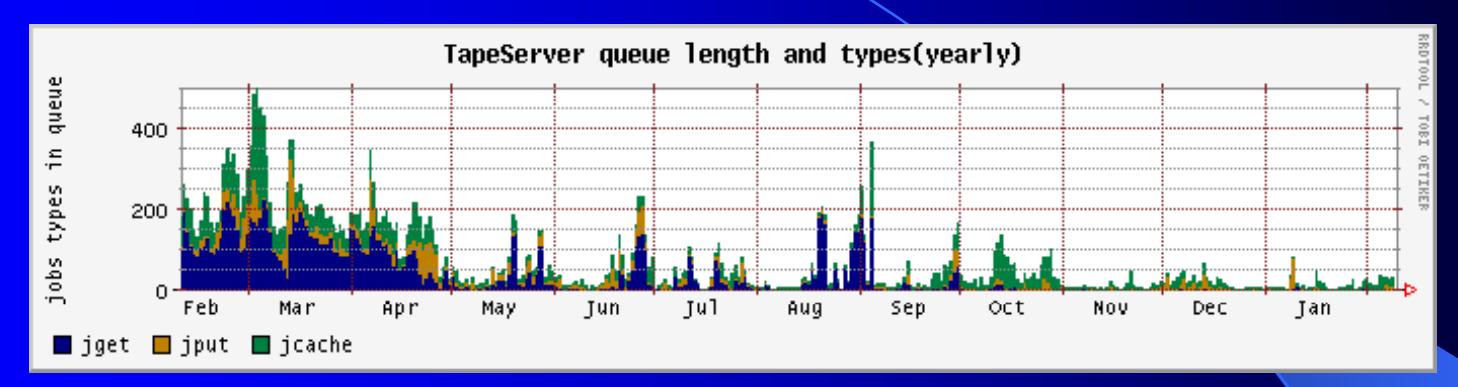

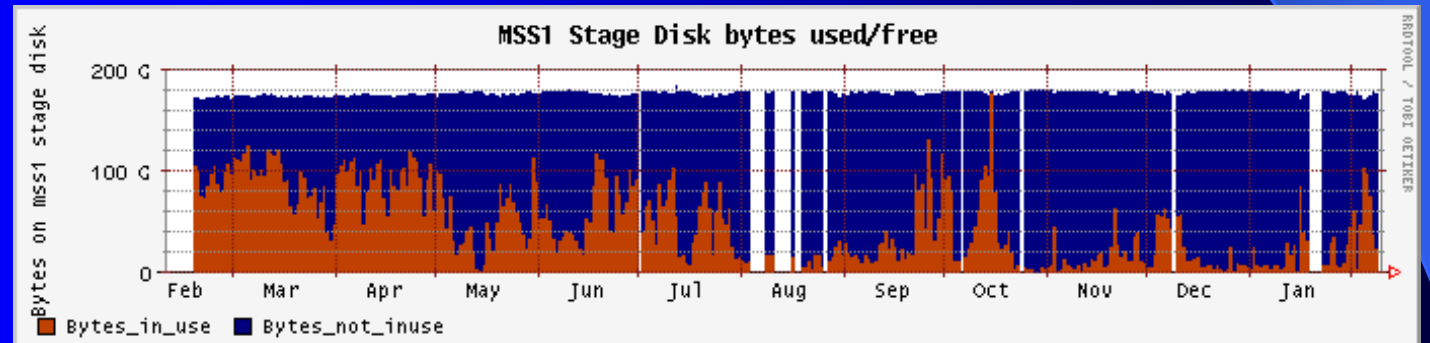

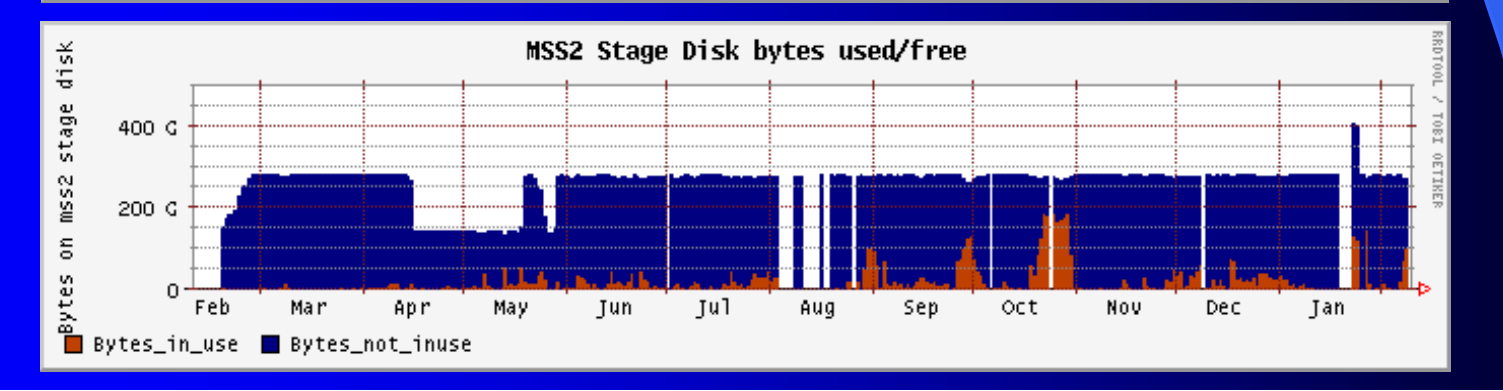

## Protocol for file moving

- Simple extensible protocol for file copies
- $\bullet$  Messages are java serialized object
- Protocol is synchronous all calls block
- Asynchrony by threading
- Fall back to raw data transfer for speed
- More fair than NFS
- Session may make many connections

# Protocol for file moving

• Cache server extends the basic protocol

- Add database hooks for cache
- Add hooks for cache policies
- Additional message type were added

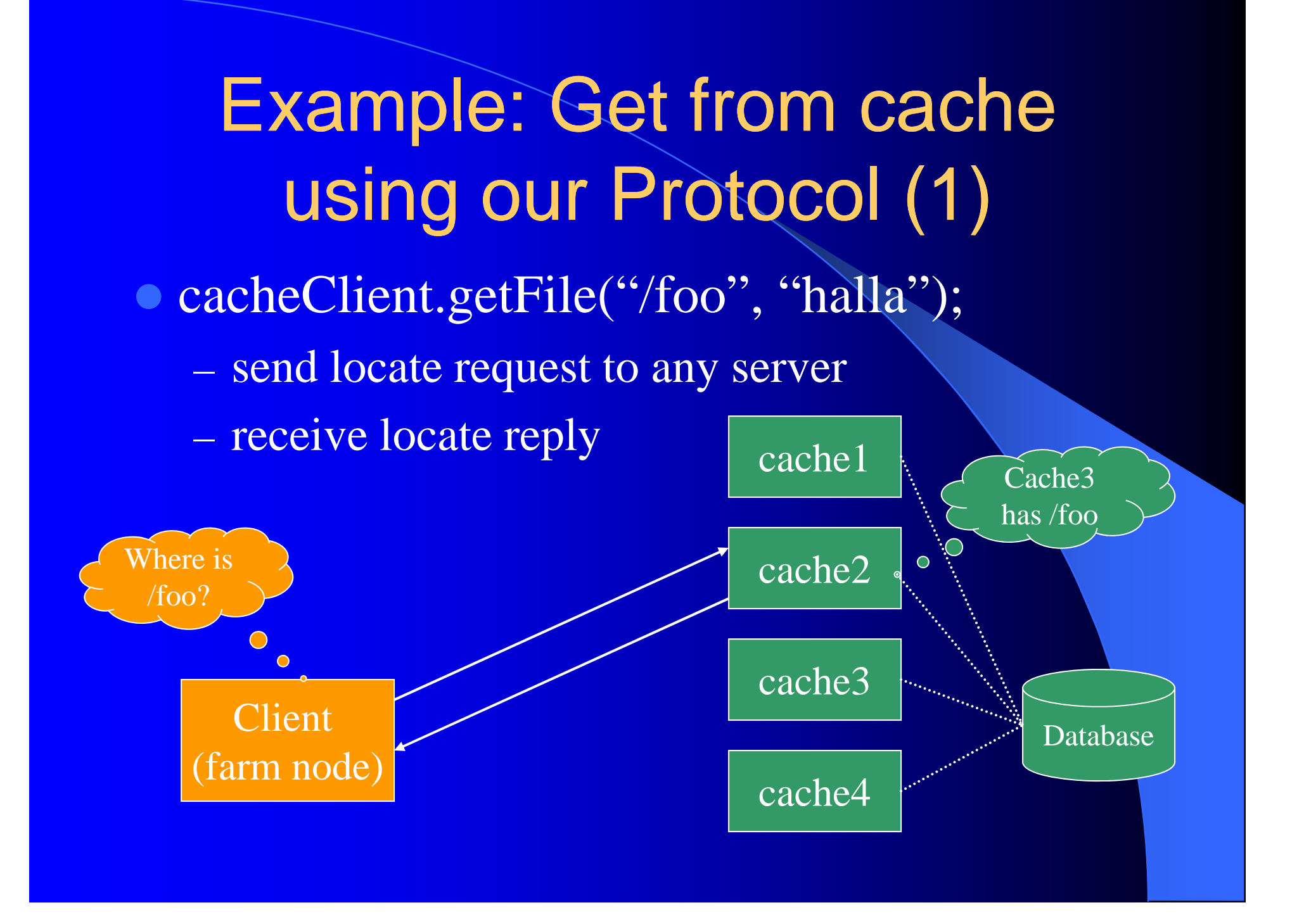

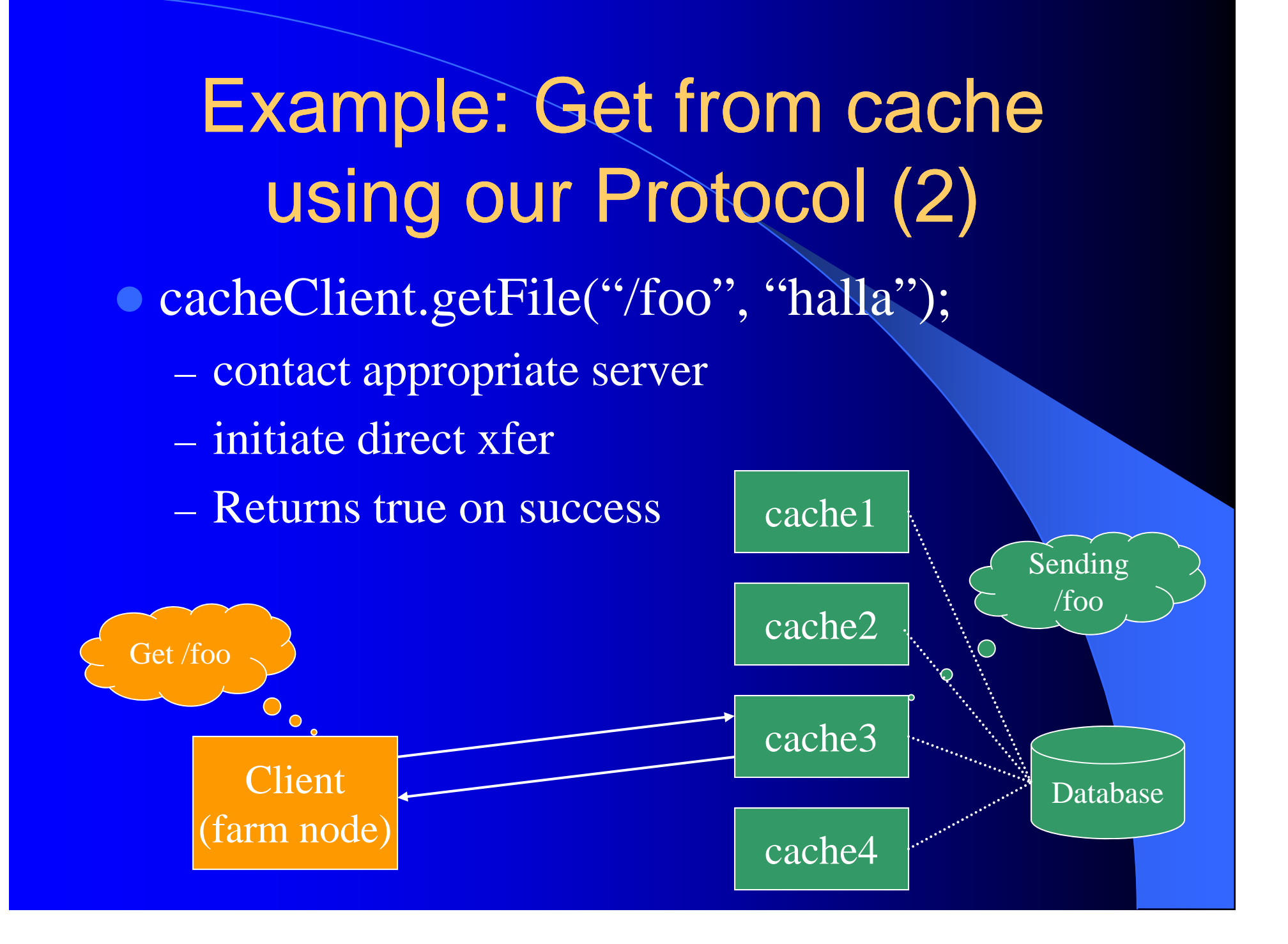

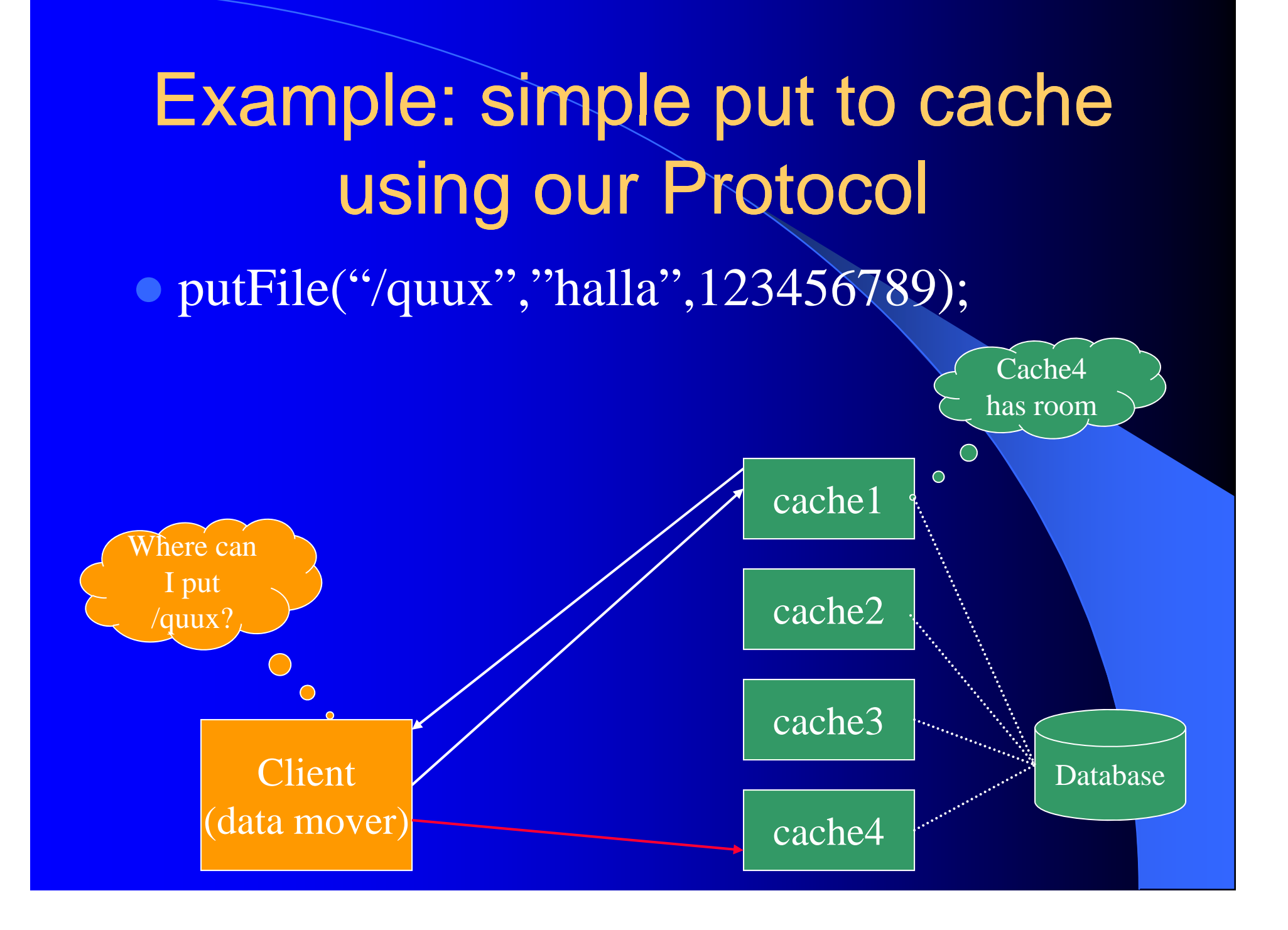

# Fault Tolerance

• Dead machines do not stop the system – Data Movers work independently – Cache Servers will only impact NFS clients • Exception handling for – Receive timeouts – Refused connections – Broken connections

Complete garbage on connections

# Authorization and **Authentication**

• Shared secret for each file transfer session

- Session authorization by policy objects
- Example: receive 5 files from user@bar
- Plug-in authenticators
	- Establish shared secret between client and server
	- No clear text passwords

## Bulk Data Transfers

• Model supports parallel transfers Many files at once, but not bbftp style – For bulk data transfer over WANs • Web-based class loader– zero pain updates • Firewall issues Client initiates all connections

## Architecture: Hardware

### • SCSI Disk Servers

- Dual Pentium III 650MHz CPUs
- 512 Mbytes 100MHz SDRAM ECC
- ASUS P2B-D Motherboard
- NetGear GA620 Gigabit Ethernet PCI NIC
- Mylex eXtremeRAID 1100, 32 MBytes cache
- Seagate ST150176LW (Qty. 8) 50 GBytes Ultra2 SCSI in Hot Swap Disk Carriers
- CalPC 8U Rack Mount Case with Redundant 400W Power Supplies

## Hardware cont.

### **• IDE Disk Servers**

- Dual Pentium III 933MHz CPUs
- 512 M bytes 133MHz SDRAM ECC
- Intel STL2 or ASUS CUR-DLS Motherboard
- NetGear GA620 or Intel PRO/1000 T Server Gigabit Ethernet PCI NIC
- 3ware Escalade 6800
- IBM DTLA-307075 (Qty. 12) 75 GBytes Ultra ATA/100 in Hot Swap Disk Carriers
- CalPC 8U Rack Mount Case with Redundant 400W Power Supplies

## **Performance**

![](_page_34_Figure_1.jpeg)

![](_page_34_Figure_2.jpeg)

![](_page_34_Figure_3.jpeg)

## Future Work

- Web interfaces for users
- Convert logging to syslog
- Replace RMI and other network calls with an XML based API
- Gateways to provide access to data via standard file copy protocols (ftp)
- Better Authentication
- **Particle Physics Data Grid**

## **Conclusions**

- Java performs just as well as C for data movement
- Linux and PC hardware have a place here
- Distributed Data Movers is a must
- **Disk Caches help overall performance**
- These systems are fun to build